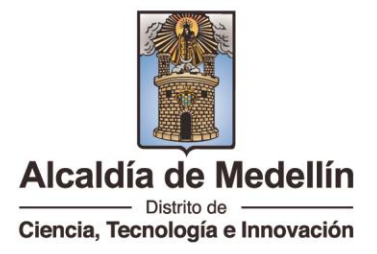

## Anexo 5. Botón Continuar:

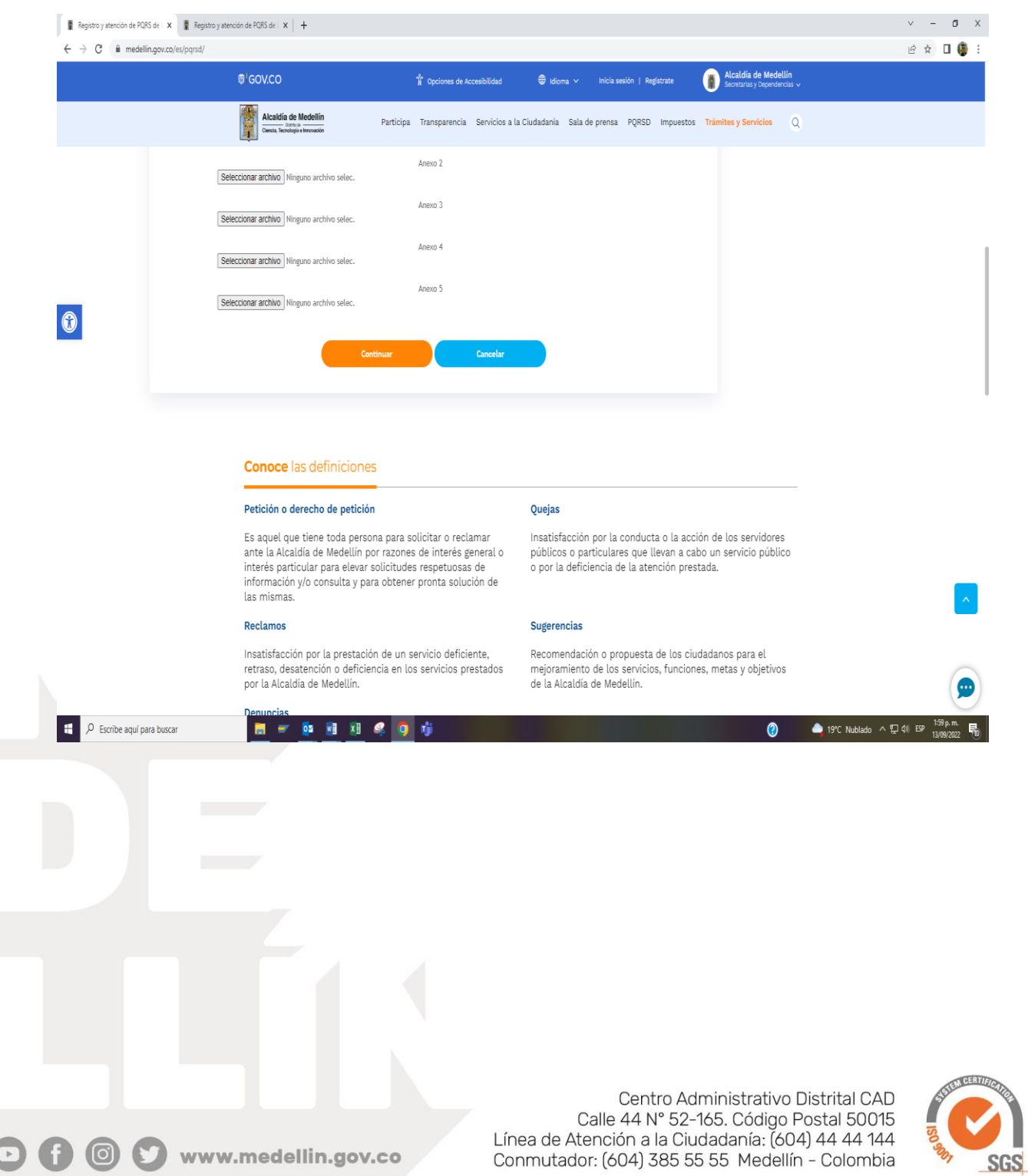